**Rozkładu materiału nauczania informatyki w zakresie podstawowym dla II Liceum Ogólnokształcącego im. Adama Asnyka w Bielsku-Białej –** *Informatyka na czasie***, klasa 3** *(***C++)**

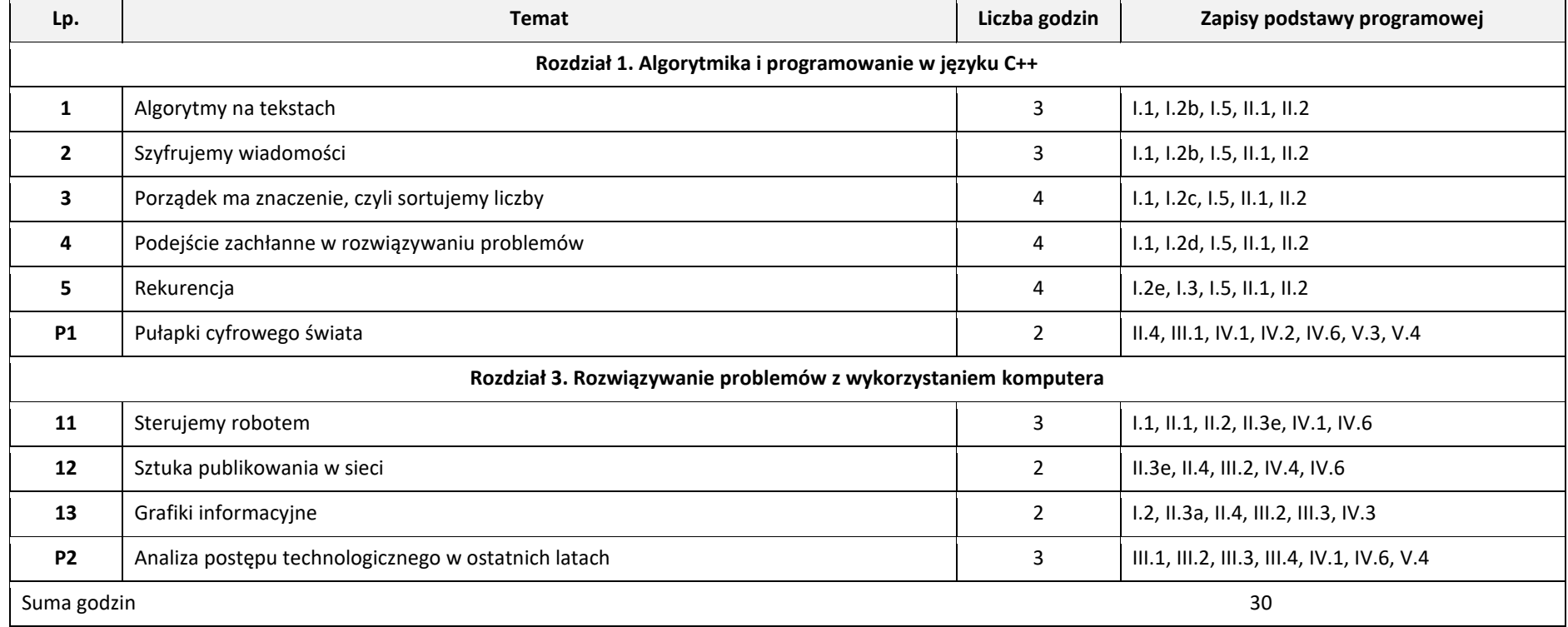

## **Plan wynikowy –** *Informatyka na czasie***, klasa 3**

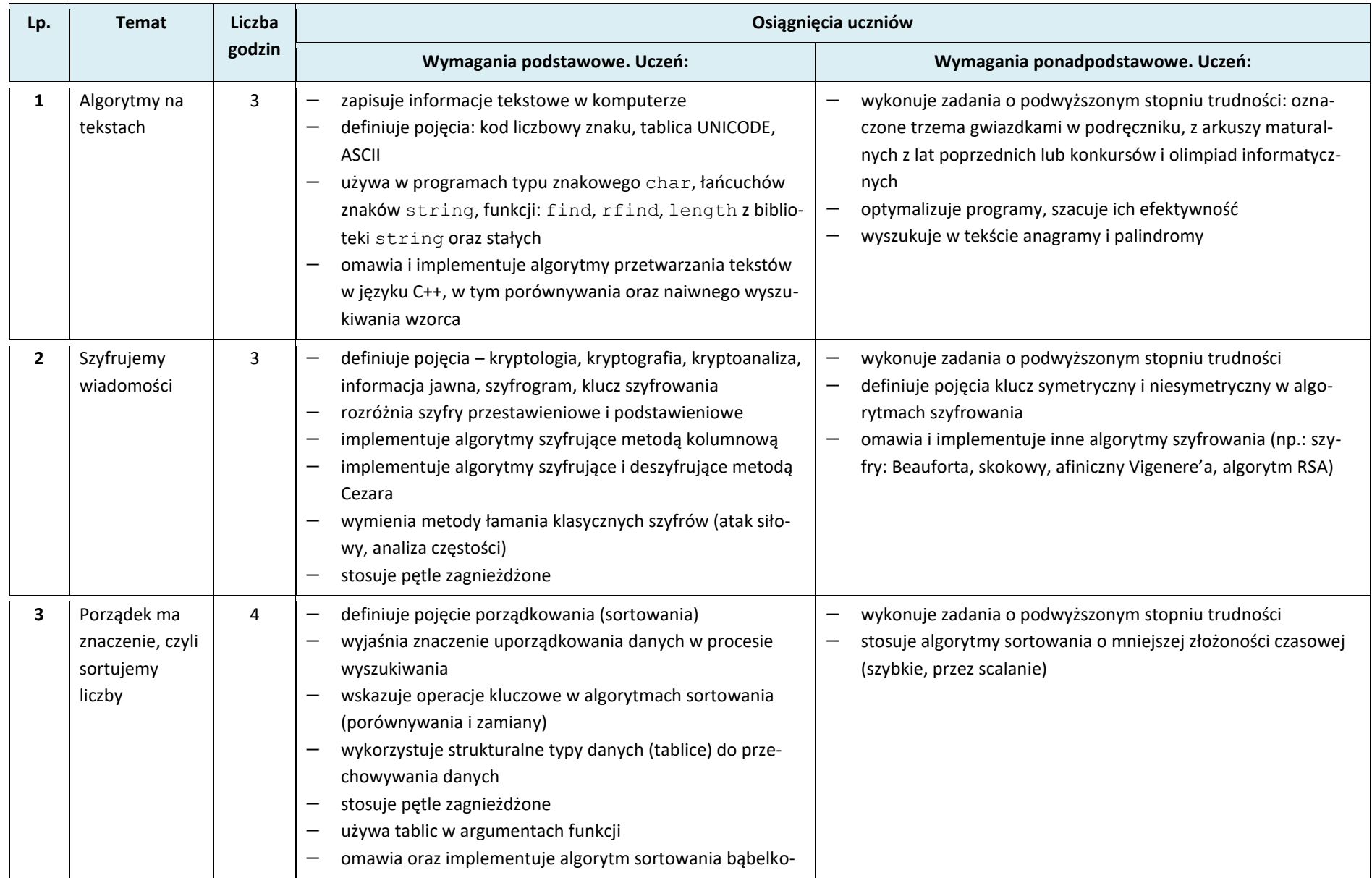

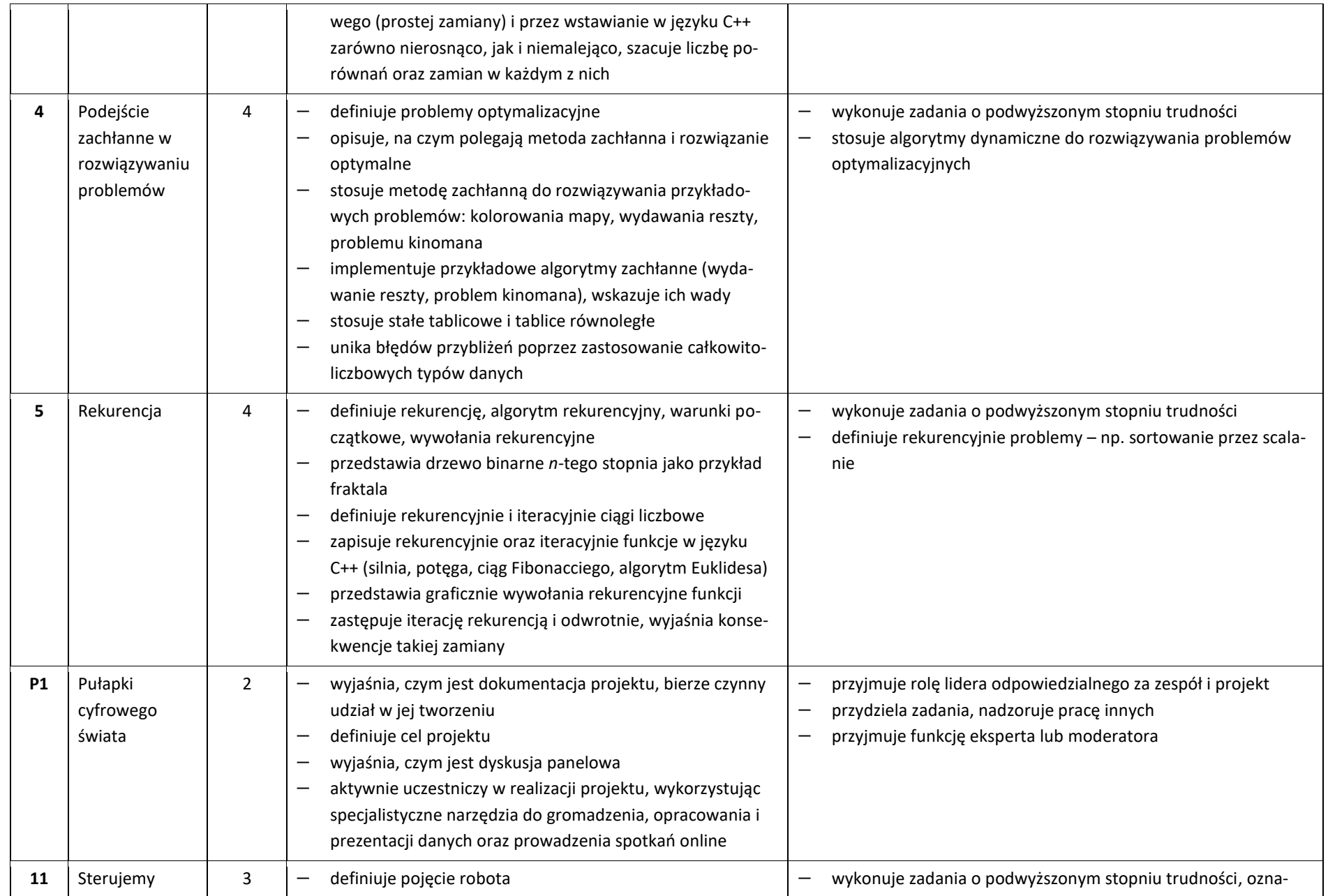

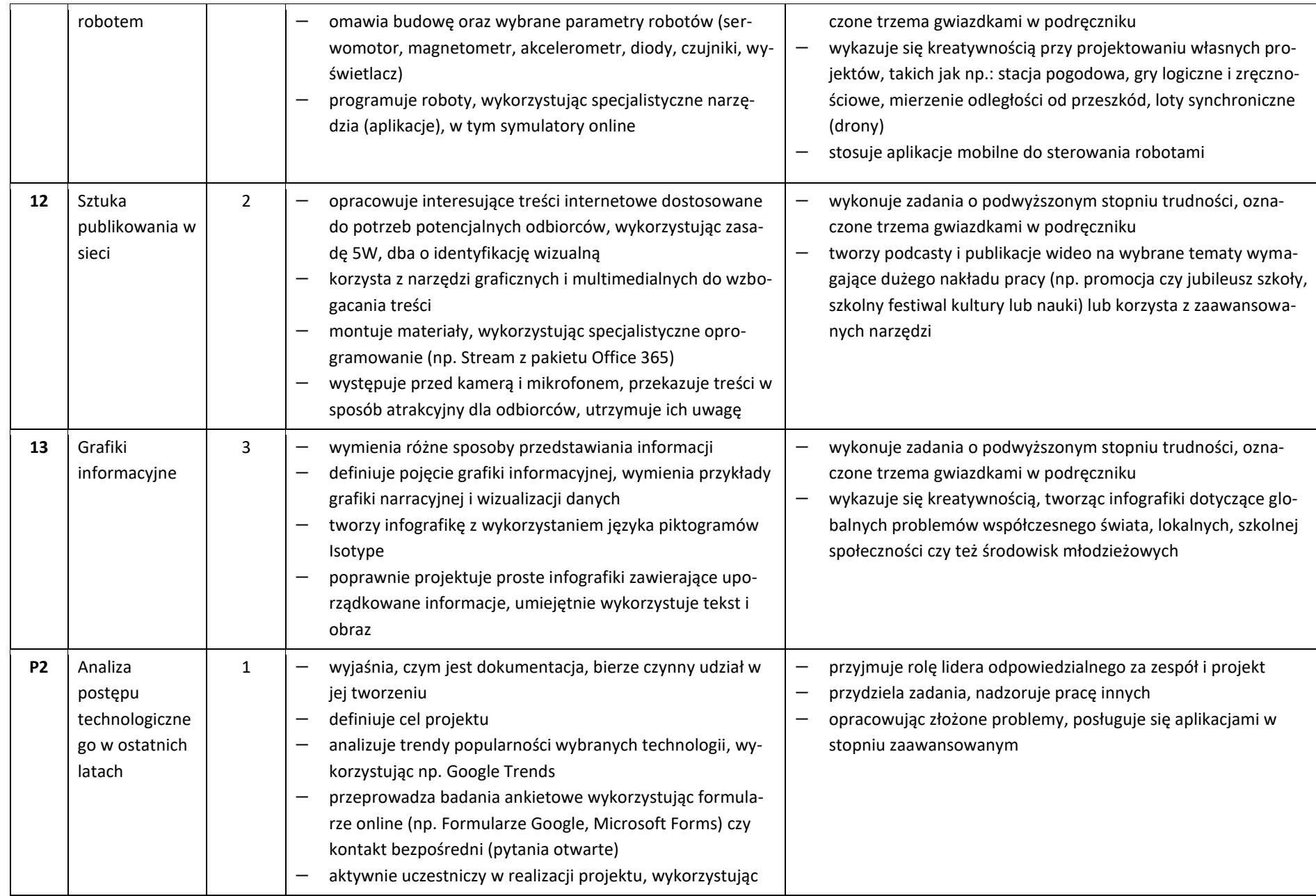

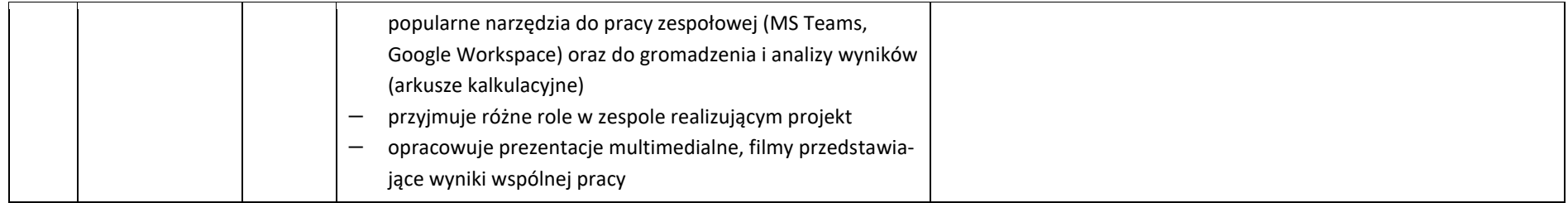

## **Rozkładu materiału nauczania informatyki w zakresie podstawowym dla II Liceum Ogólnokształcącego im. Adama Asnyka w Bielsku-Białej –** *Informatyka na czasie***, klasa 3 (Python)**

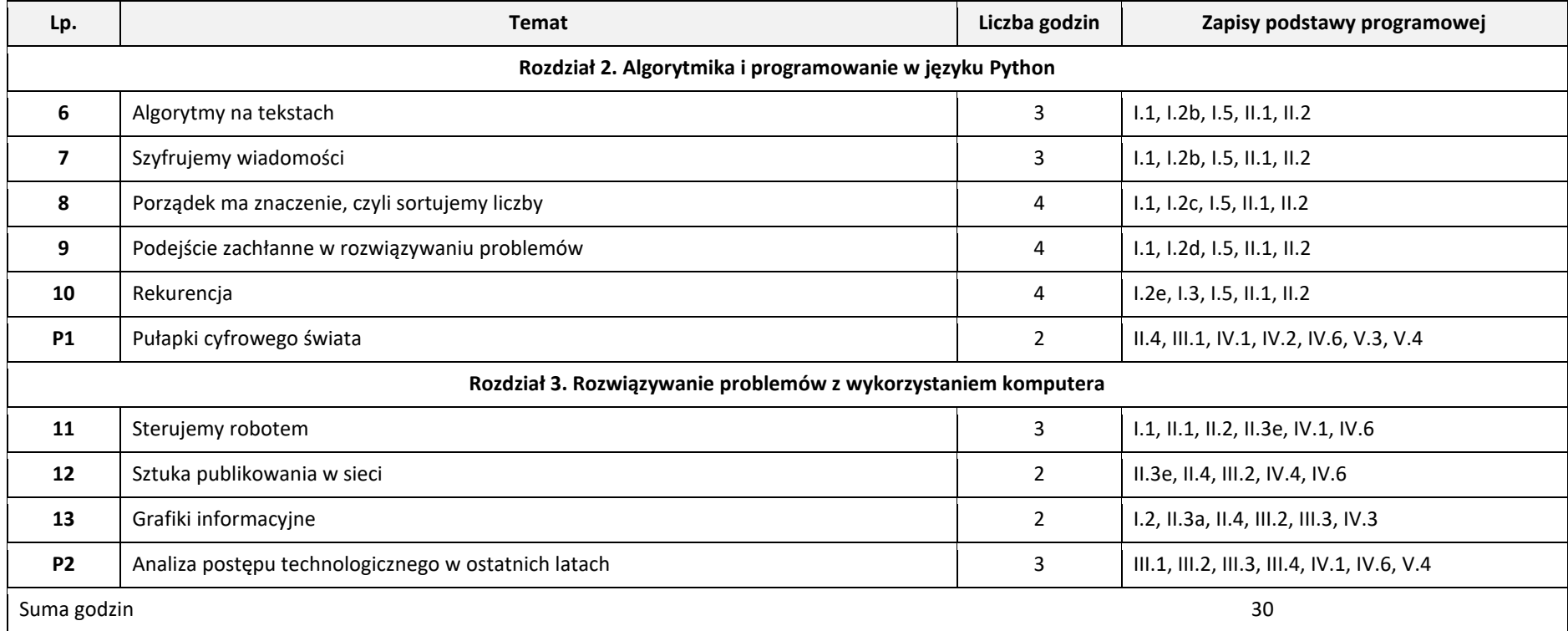

## **Plan wynikowy –** *Informatyka na czasie***, klasa 3**

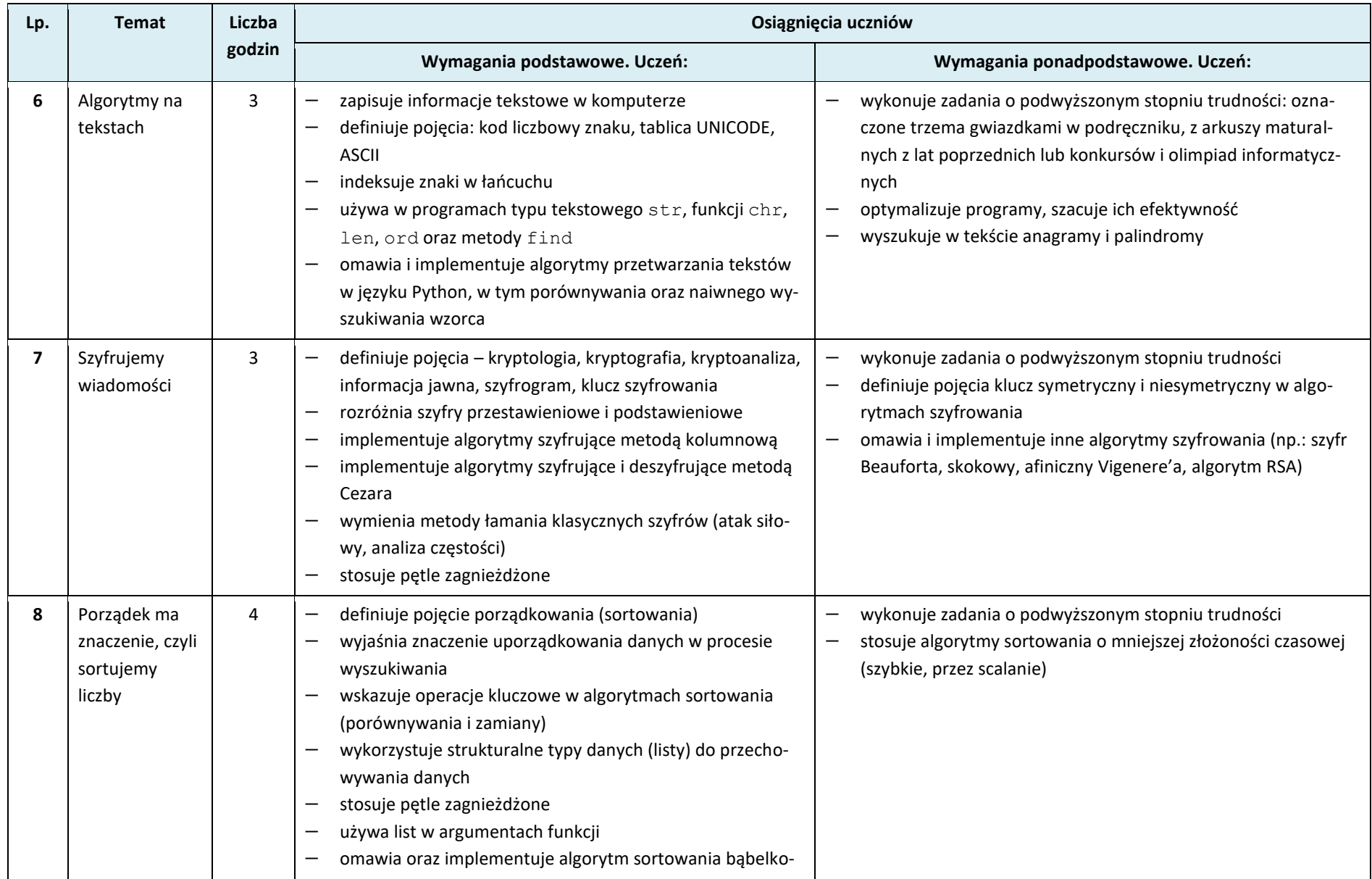

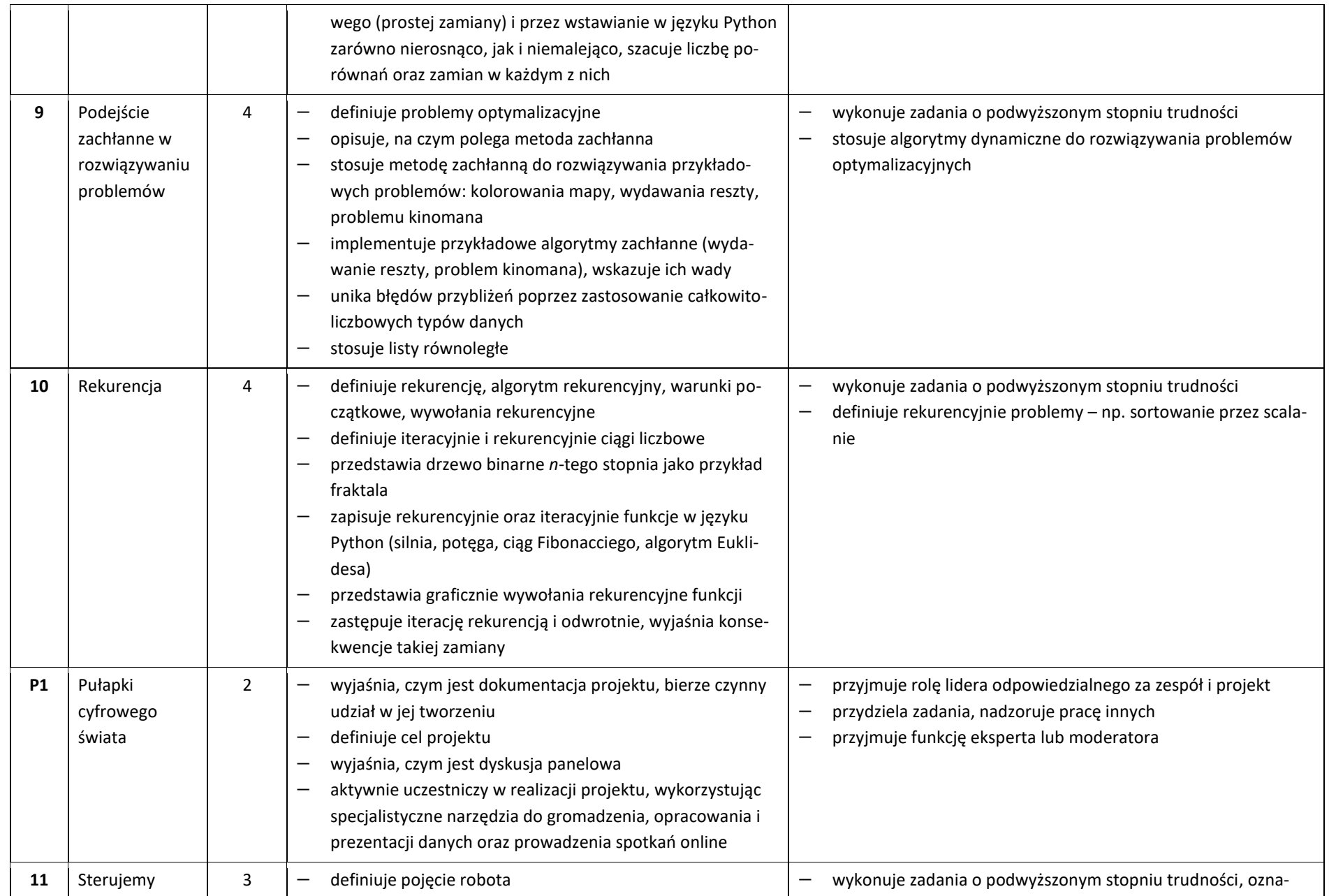

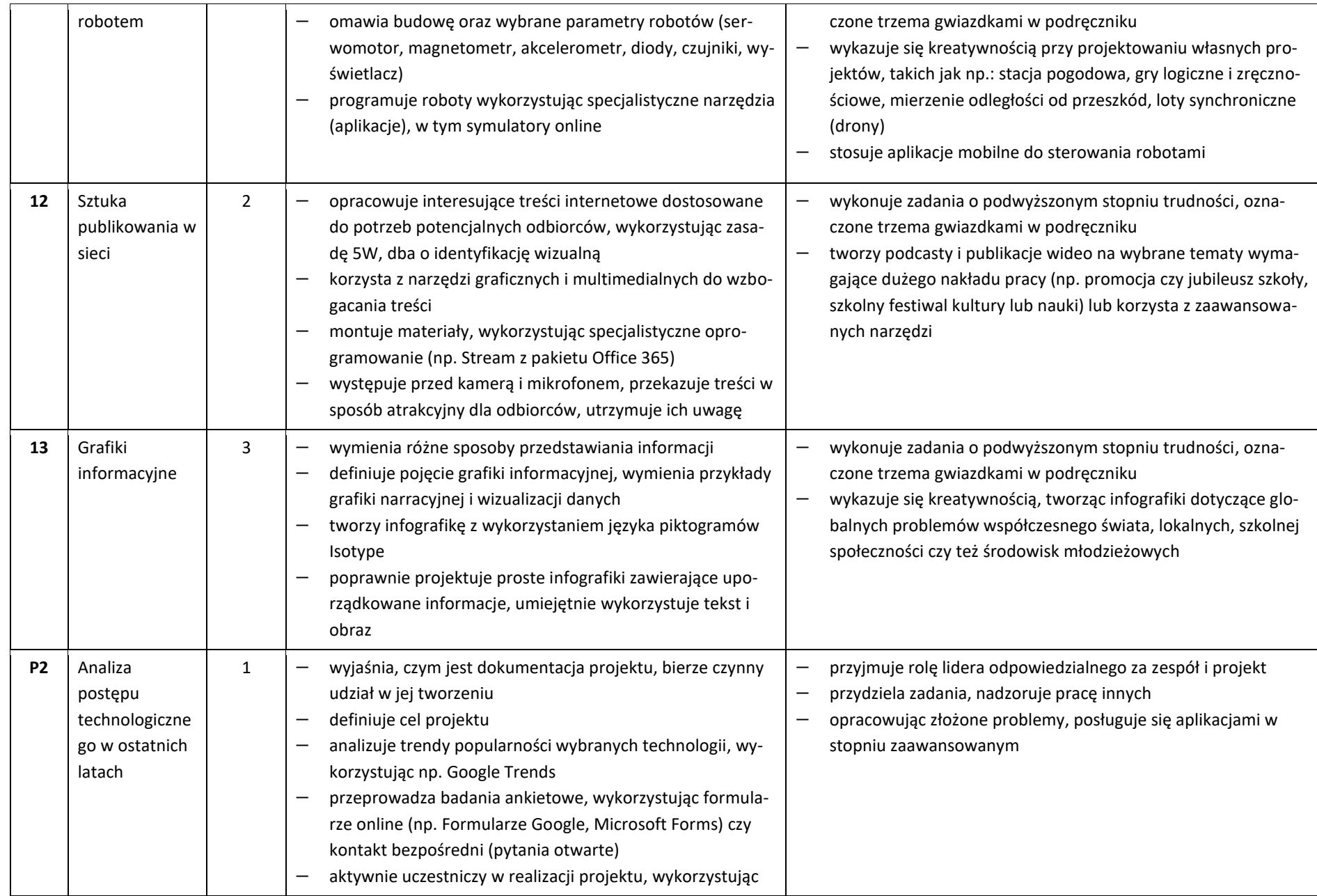

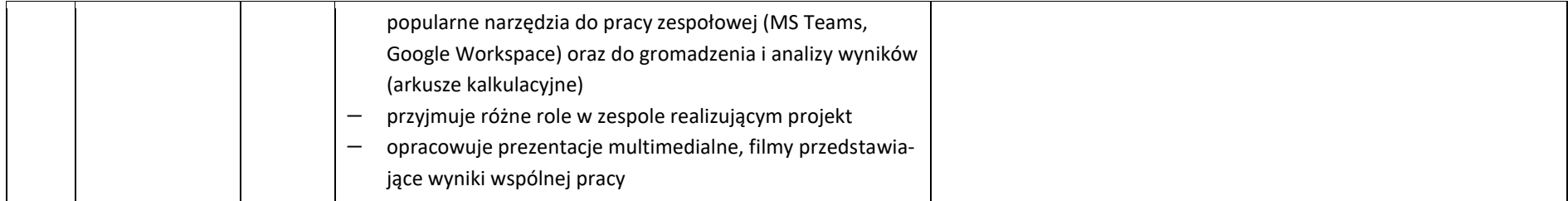